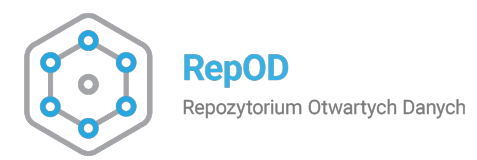

## **Dziedzinowe Repozytoria Otwartych Danych Badawczych**

**PREZENTACJA PROJEKTU**

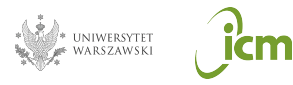

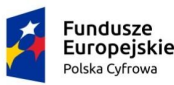

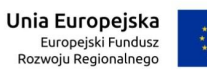

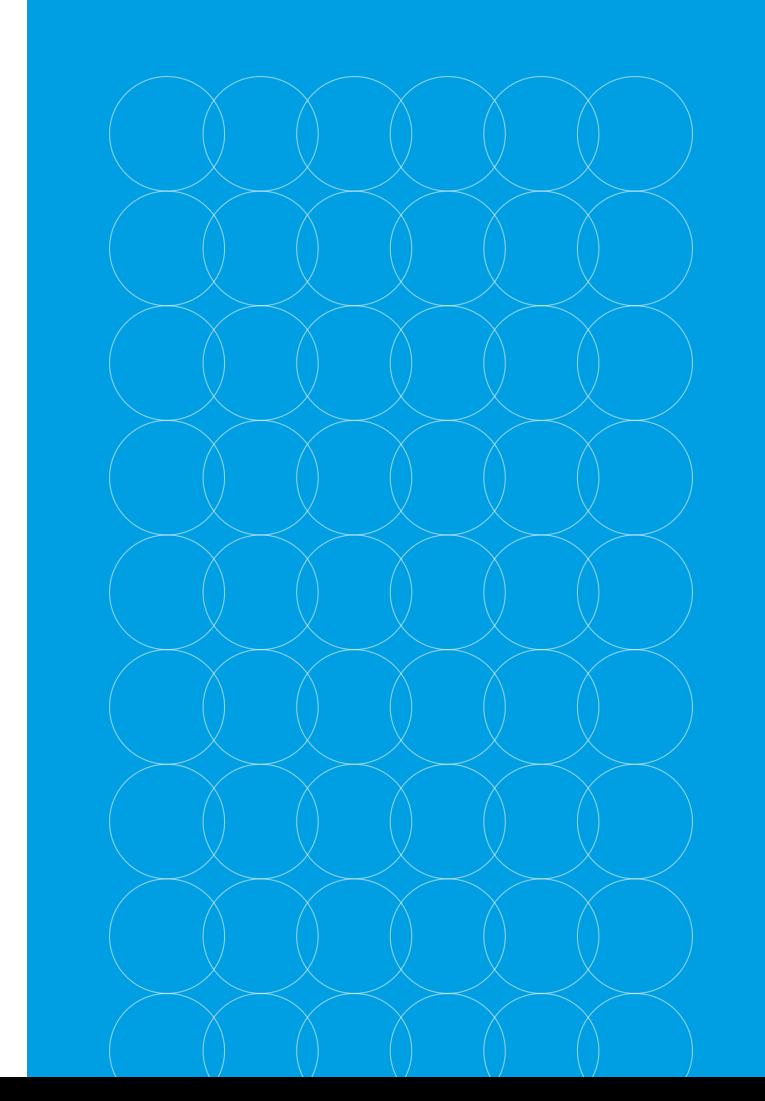

## **Informacje o projekcie**

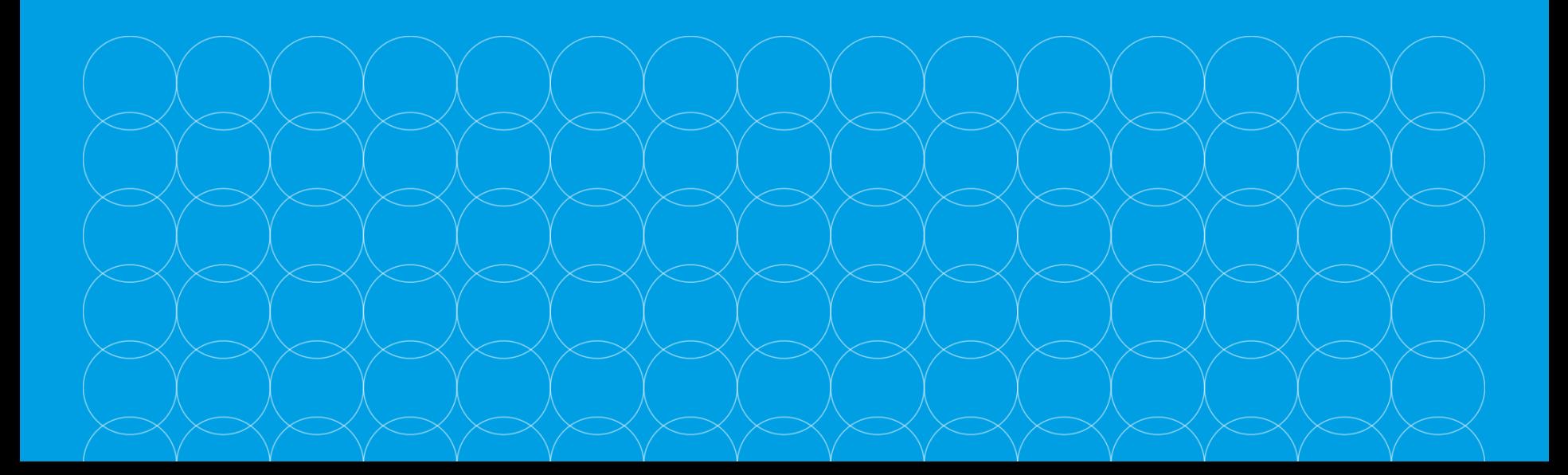

### **Ogólne informacje**

**Beneficjent projektu:** Uniwersytet Warszawski, jednostki realizujące: ICM UW, ISS UW

**Partnerzy projektu:**  Instytut Filozofii i Socjologii PAN, Uniwersytet Adama Mickiewicza w Poznaniu

**Okres realizacji:** 1 sierpnia 2018 r. - 31 lipca 2021 r.

**Kwota dofinansowania:** 4 998 889 PLN (w tym UE 4 230 559,76 PLN, budżet państwa 768 329,24 PLN).

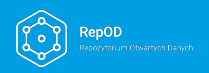

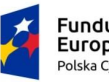

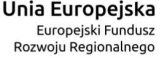

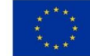

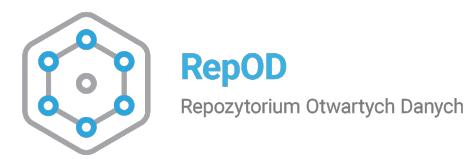

์<br>icm

## **RepOD**

- Repozytorium otwarte dla wszystkich zainteresowanych użytkowników: [repod.icm.edu.pl](http://repod.icm.edu.pl)
- Repozytorium ogólnego przeznaczenia
- Zastąpiło działającą pilotażową wersję repozytorium

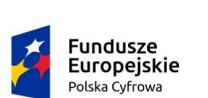

\* UNIWERSYTET<br>€ WARSZAWSKI

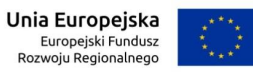

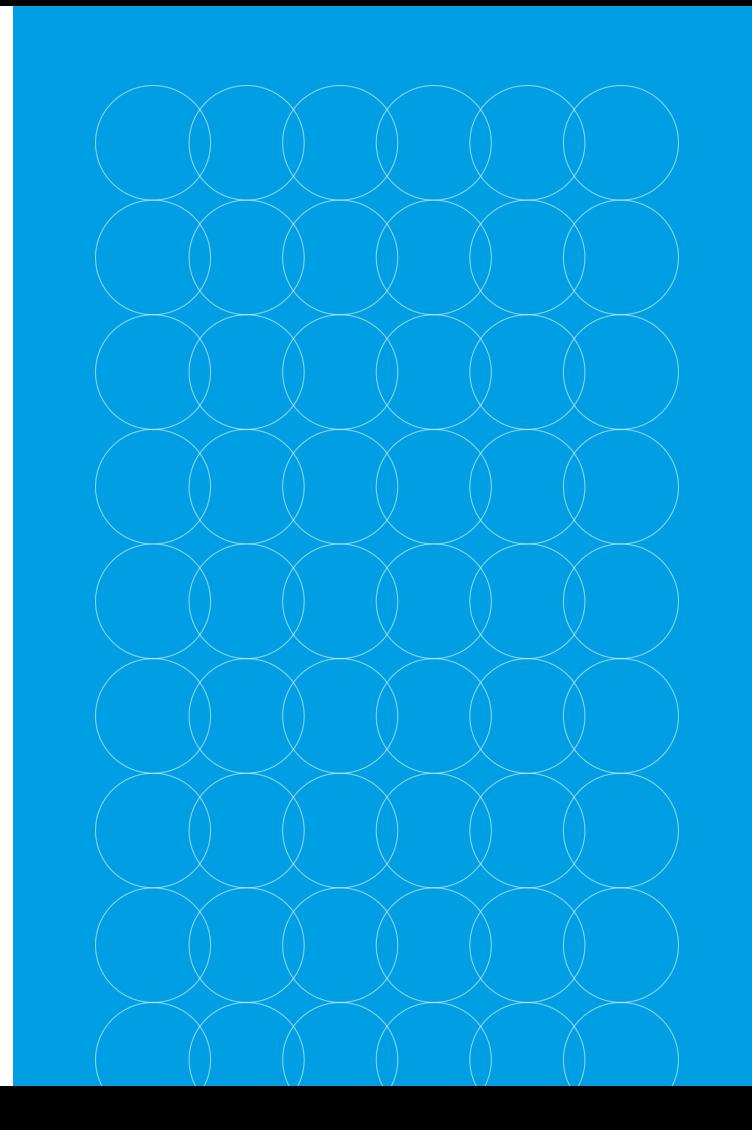

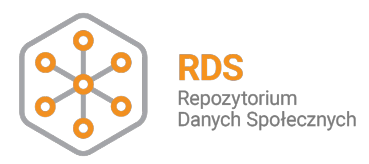

## **RDS: Repozytorium Danych Społecznych**

- Repozytorium otwarte dla wszystkich zainteresowanych użytkowników: [rds.icm.edu.pl](http://rds.icm.edu.pl/)
- 400 zbiorów danych (jakościowych i ilościowych) udostępnionych w ramach projektu

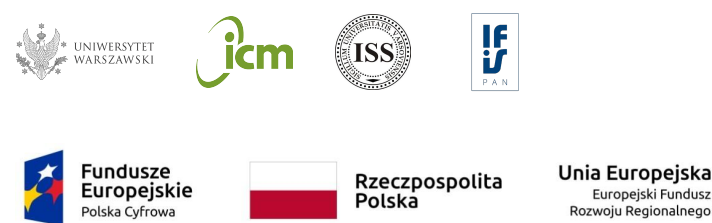

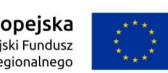

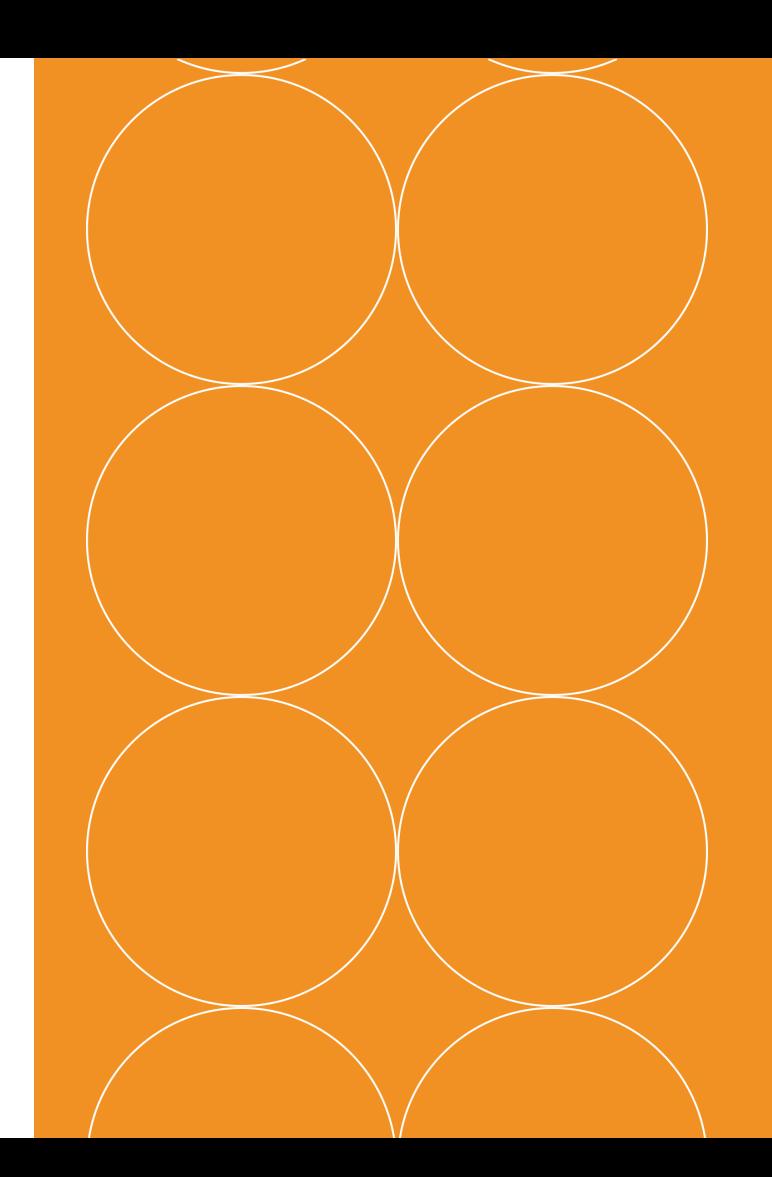

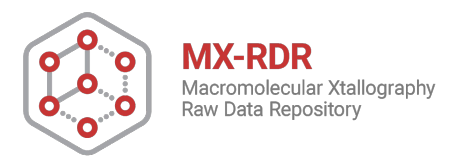

## **MX-RDR: Repozytorium Danych Krystalograficznych**

- Repozytorium otwarte dla wszystkich zainteresowanych użytkowników: [mxrdr.icm.edu.pl](https://mxrdr.icm.edu.pl/)
- 200 zbiorów surowych danych krystalograficznych udostępnionych w ramach projektu

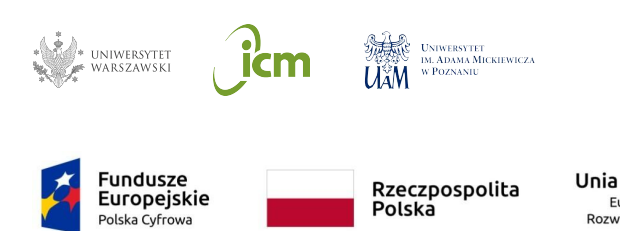

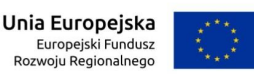

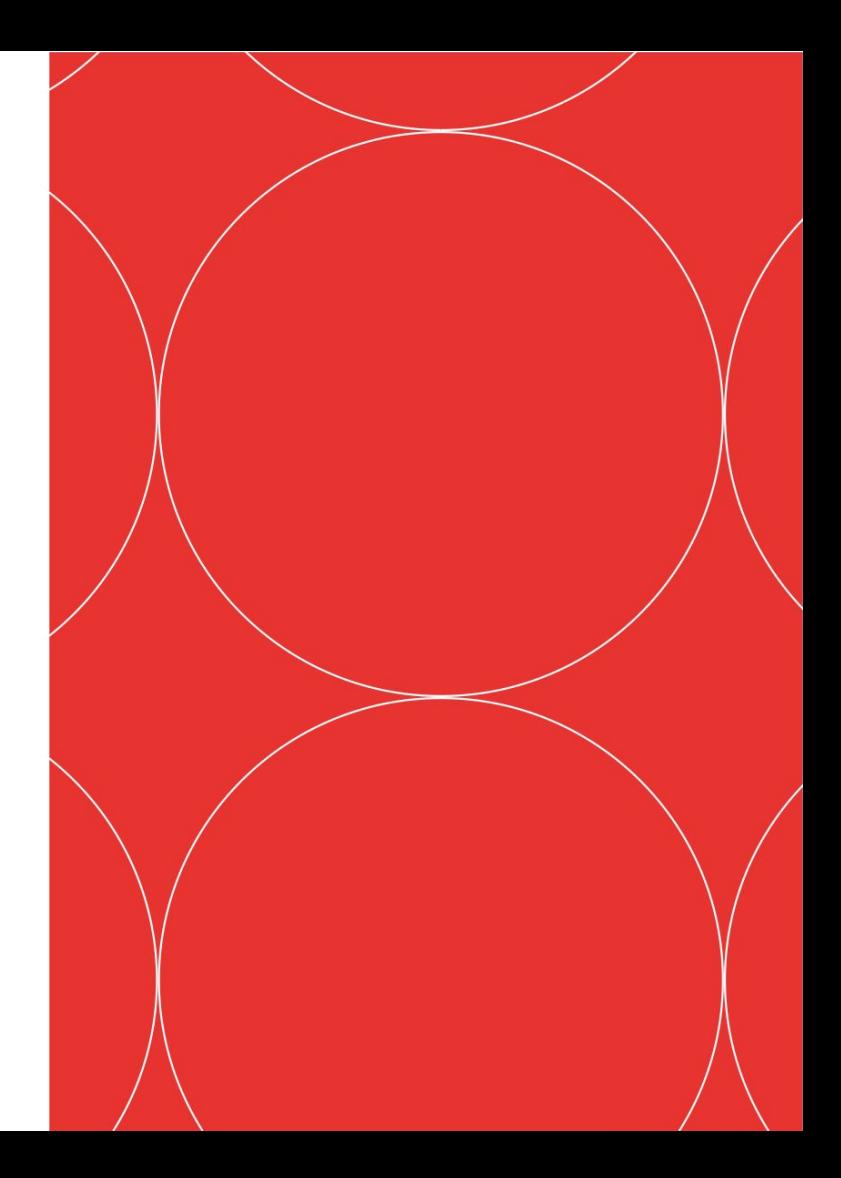

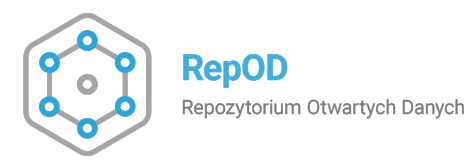

## **Jak korzystać z Repozytorium Otwartych Danych RepOD?**

#### **PRZEWODNIK**

CC-BY

Treść licencji dostępna na stronie:

<https://creativecommons.org/licenses/by/4.0/legalcode.pl>

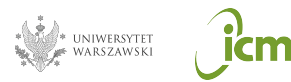

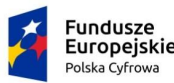

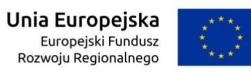

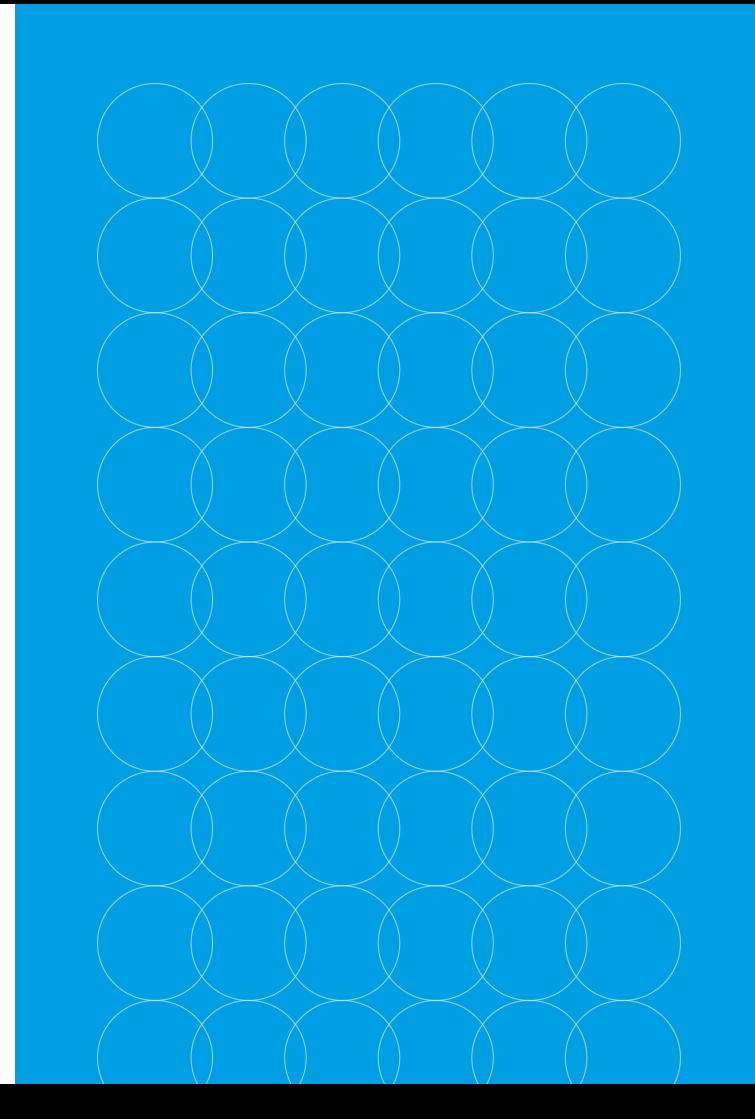

## **O repozytorium**

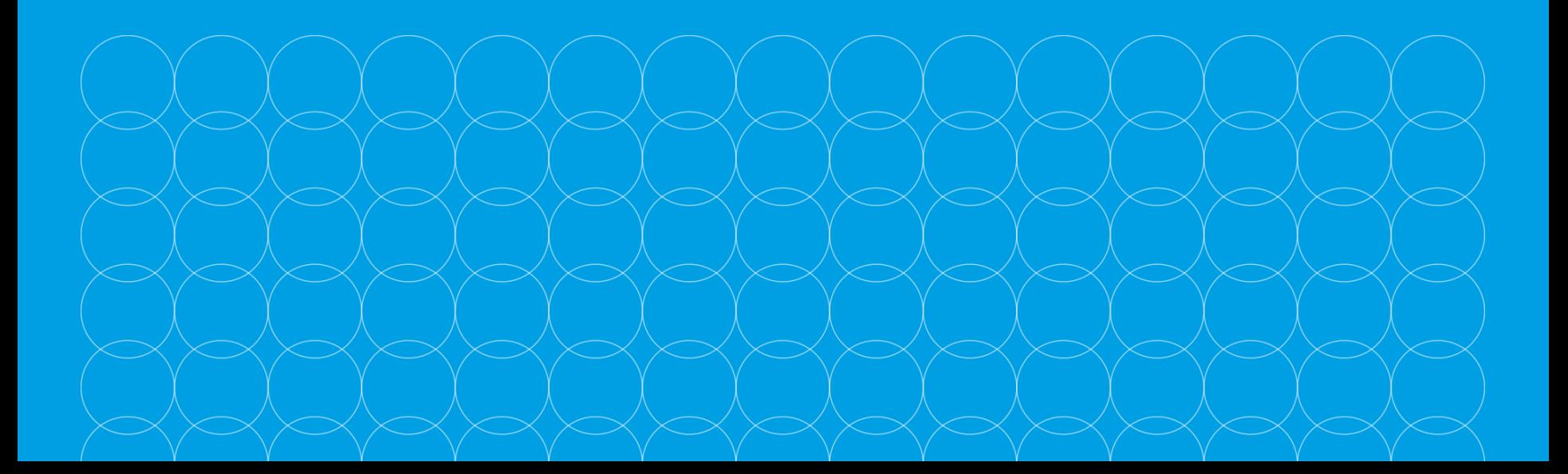

### **Podstawowe informacje**

Repozytorium Otwartych Danych RepOD umożliwia:

- przechowywanie danych badawczych;
- publiczne udostępnianie danych badawczych;
- przeglądanie danych badawczych;
- pobieranie danych badawczych.

Zdeponowane dane otrzymują numer DOI.

Korzystanie z repozytorium jest darmowe i otwarte dla wszystkich zainteresowanych.

Niektóre funkcje (np. przechowywanie i publiczne udostępnianie danych) wymagają rejestracji użytkownika.

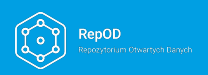

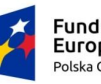

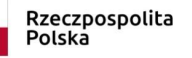

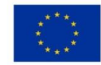

## **Deponowanie danych badawczych w Repozytorium Otwartych Danych RepOD**

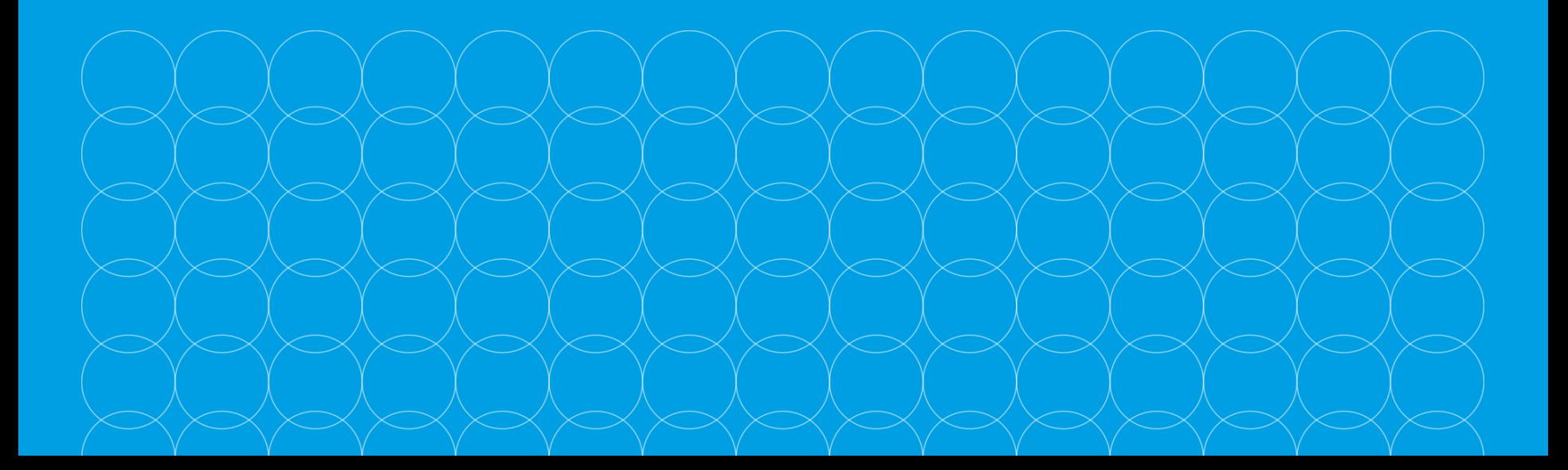

### **Deponowanie danych** [film]

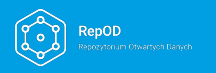

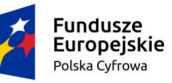

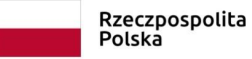

**Unia Europejska**<br>Europejski Fundusz<br>Rozwoju Regionalnego

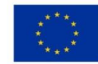

### **Metadane: wymagane**

#### **Wymagane metadane w głównej kolekcji RepOD:**

- tytuł,
- autor/autorzy,
- osoba do kontaktu,
- opis,
- obszar tematyczny (wybór z listy).

Metadane → licencja CC0 (Przekazanie do domeny publicznej) <https://creativecommons.org/publicdomain/zero/1.0/deed.pl>

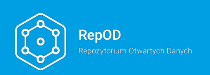

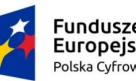

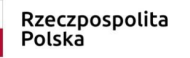

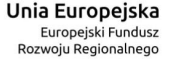

### **Metadane: opcjonalne**

Metadane opcjonalne  $\rightarrow$  dlaczego warto je dodać?

- niektóre metadane mogą być widoczne dopiero po zapisaniu wersji roboczej, w trakcie edycji,
- bogate metadane ułatwiają wyszukiwanie i identyfikację poszukiwanych informacji,
- zgodność z zasadami FAIR (F Findable),
- możliwość automatycznego powiązania zbioru danych z innymi obiektami cyfrowymi (publikacjami, zbiorami danych)

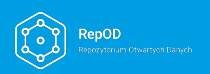

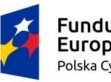

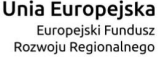

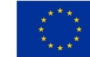

### **Metadane: opcjonalne**

#### **Słowa kluczowe**

- możliwość wskazania kontrolowanego słownika słów kluczowych,
- w repozytorium RDS wybrane słowniki kontrolowane zaimplementowane jako osobne pola

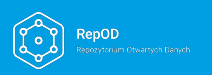

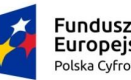

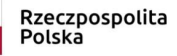

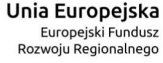

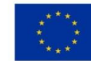

### **Metadane: opcjonalne Powiązana publikacja**

- różne rodzaje powiązań,
- wskazanie trwałego identyfikatora powiązanej publikacji,
- umożliwia włączenie zbioru w inne ekosystemy (np. OpenAIRE).

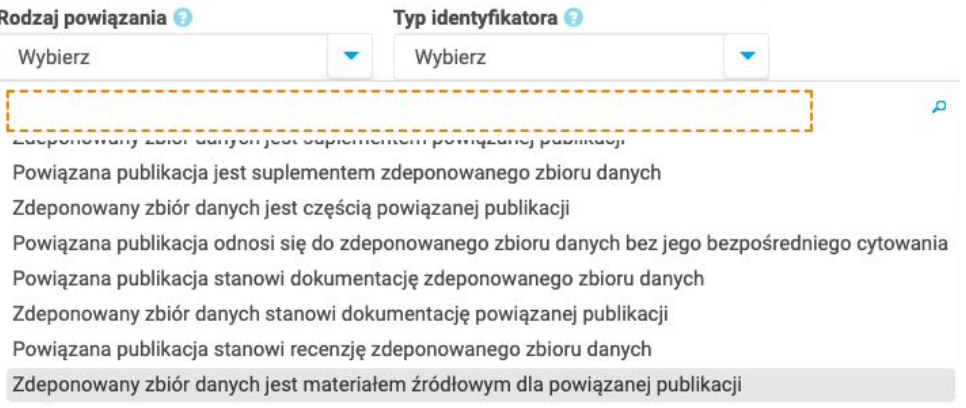

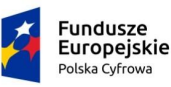

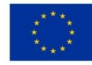

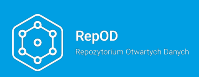

### **Metadane: opcjonalne Informacje o grancie**

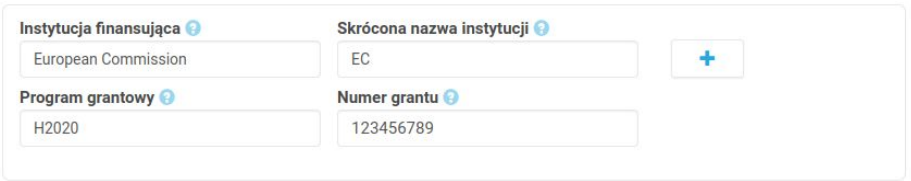

Obowiązek wypełnienia tego pola  $\rightarrow$  może wynikać ze zobowiązań wobec instytucji finansującej badania i jej polityki otwartości, np. NCN - dane powiązane z publikacjami powinny

być udostępniane z adnotacją o źródle finansowania. [https://www.ncn.gov.pl/sites/default/files/pliki/zarzadzenia-dyrektora/zarzadz](https://www.ncn.gov.pl/sites/default/files/pliki/zarzadzenia-dyrektora/zarzadzenieDyr-38_2020.pdf#page=2)

[enieDyr-38\\_2020.pdf](https://www.ncn.gov.pl/sites/default/files/pliki/zarzadzenia-dyrektora/zarzadzenieDyr-38_2020.pdf#page=2)

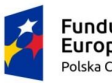

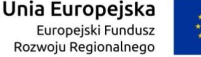

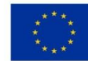

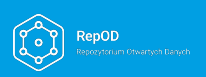

# **Zdeponowanie**

**a publikacja** Zdeponowanie danych ≠ publikacja danych

Numer DOI zostaje wstępnie przypisany do zestawu podczas deponowania, jeszcze przed publikacją.

Dzięki temu możliwe jest powiązanie danych z publikacją (poprzez wskazanie w publikacji odpowiedniego DOI) bez konieczności udostępniania danych przed ukazaniem się publikacji.

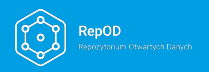

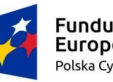

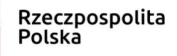

Unia Europeiska Europejski Fundusz Rozwoju Regionalnego

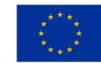

#### **Formaty plików**

● Zalecamy otwarte formaty plików.

- Limit przesyłania plików wynosi 5.0 GB na plik.
- Nie ma limitu wielkości zbioru.

**Fundusze** 

Europeiskie

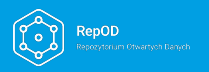

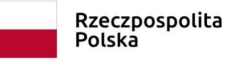

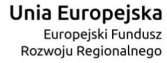

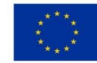

### **Wersje**

- Jeśli zauważymy błąd w opublikowanych danych lub metadanych, możemy go poprawić i opublikować nową wersję zbioru.
- Zmiana w metadanych może zostać opublikowana jako "mała" (1.1; 1.2; 2.1 etc.) lub "duża" (2.0; 3.0 etc) wersja zbioru.
- Zmiana w danych (plikach) zawsze musi być opublikowana jako "duża" wersja.
- Poprzednie wersje zbioru pozostają dostępne być może ktoś już użył tych danych lub je zacytował.

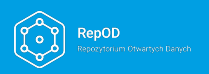

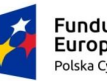

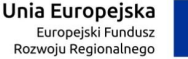

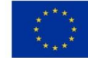

### **Wybór licencji**

- Metadane i zestawienie zbioru na mocy regulaminu zawsze na licencji CC0.
- Możliwość wybrania warunków użycia dla poszczególnych plików w zbiorze.
	- Licencja (do wyboru z listy, w tym popularne licencje Creative Commons).
	- Dozwolony użytek.
- Szczegółowa lista licencji i warunków użycia zależy od repozytorium.

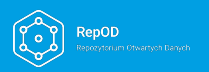

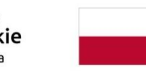

undusz

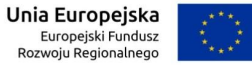

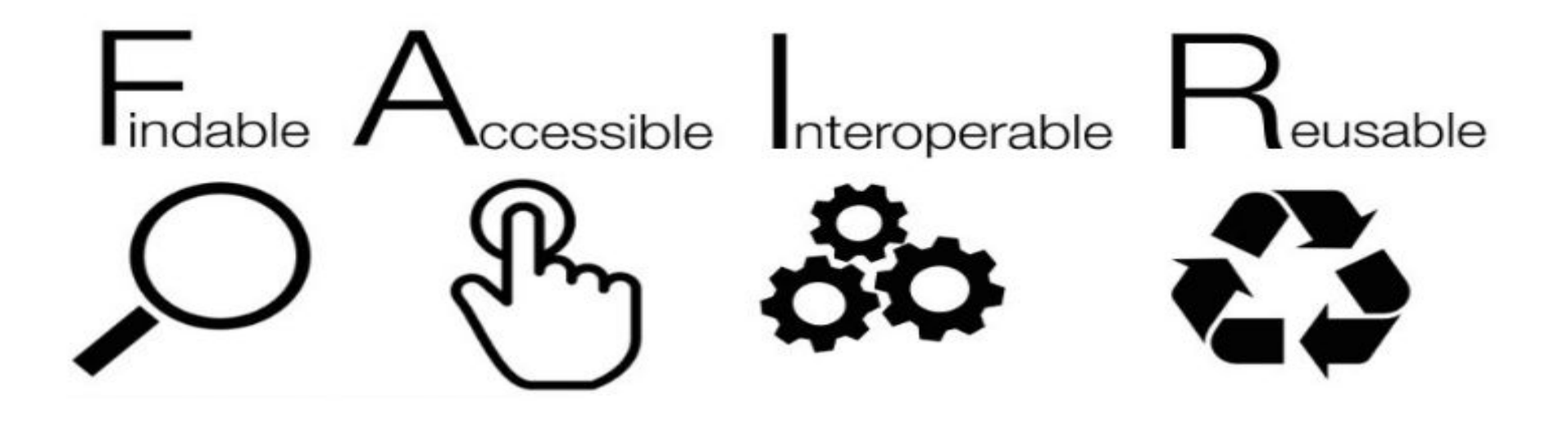

Ilustracja: Sungya Pundir, Wikimedia Commons, CC BY-SA 4.0

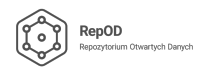

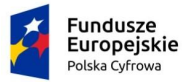

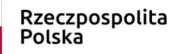

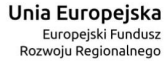

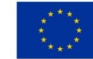

#### **Zasady FAIR**

- Polityka Komisji Europejskiej, Horyzont 2020 (zasady FAIR uwzględnione w DMP)
- wytyczne Narodowego Centrum Nauki do sporządzania DMP
- Dyrektywa ws. otwartych danych i ponownego wykorzystywania informacji sektora publicznego

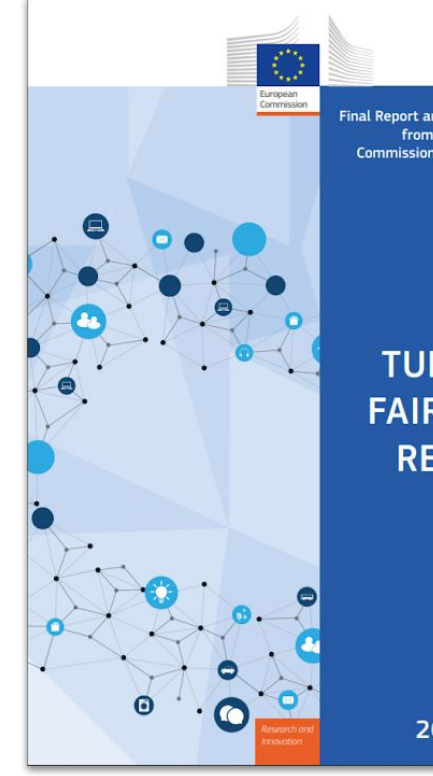

**Final Report and Action Plan** from the European **Commission Expert Group** on FAIR Data

#### **TURNING FAIR INTO REALITY**

2018

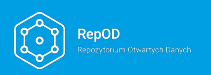

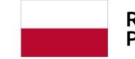

**Fundusze** 

Polska Cyfrowa

**Europejskie** 

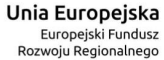

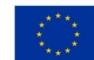

## Findable

Czy dane opatrzone zostaną metadanymi? Czy będą opisane zgodnie z przyjętymi standardami?

Czy dane będą posiadać trwałe identyfikatory (DOI)?

Czy (meta)dane będą zamieszczone lub indeksowane w serwisie, którego zasoby można przeszukiwać?

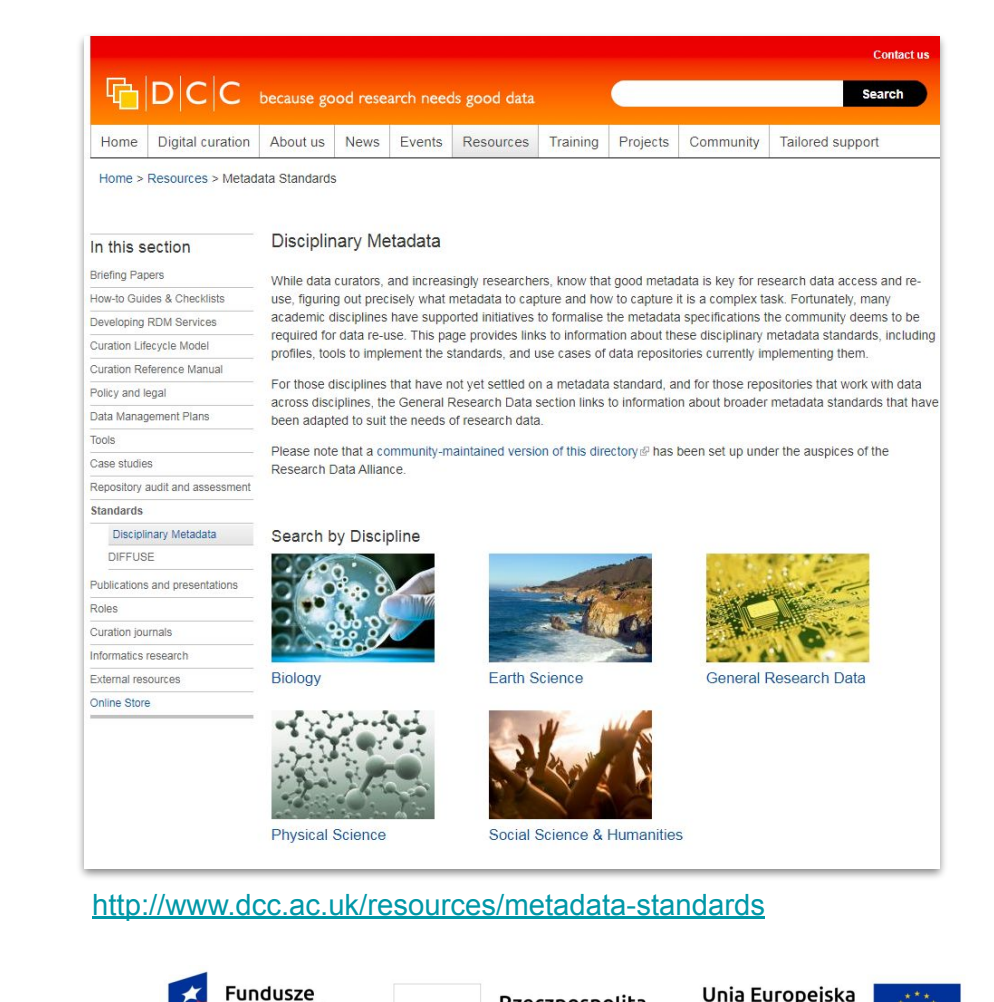

Rzeczpospolita

Polska

Europejski Fundusz

Rozwoju Regionalnego

Fundusz

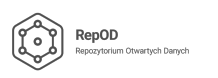

Publicly accessible Fully accessible to persons who meet explicitly stated conditions, e.g. ethics approval for sensitive data A de-identified / modified subset of the data is publicly accessible Embargoed access after a specified date Unspecified conditional access e.g. contact the data custodian for access Access to metadata only No access to data or metadata

### Accessible

Które dane zostaną udostępnione w sposób otwarty?

Jeśli część danych nie może zostać udostępniona - dlaczego? Czy w takiej sytuacji udostępnione zostaną metadane?

Czy warunki dostępu będą jasno

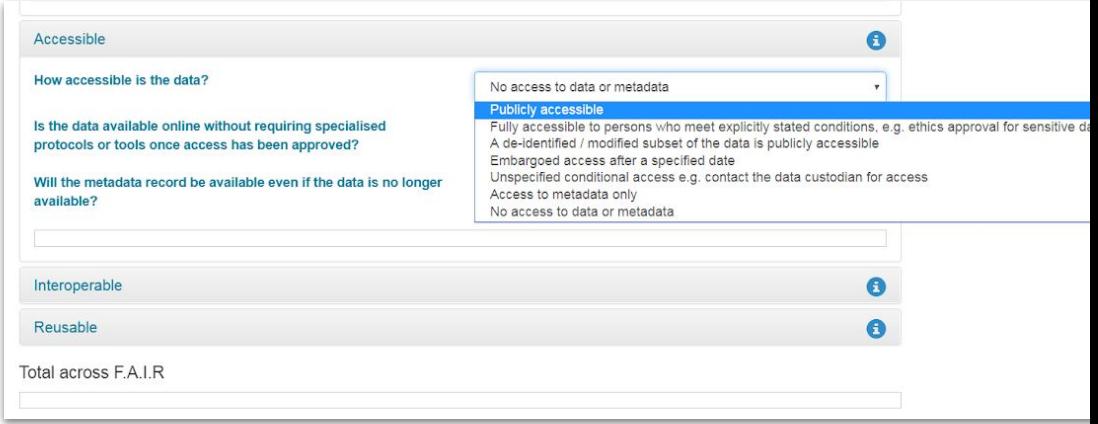

określone? <https://ardc.edu.au/resources/working-with-data/fair-data/fair-self-assessment-tool/>

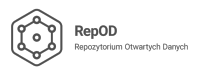

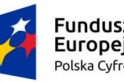

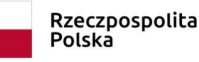

Unia Europeiska Europeiski Fundusz Rozwoju Regionalnego

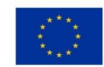

## Interoperable

Czy możliwe będzie połączenie danych z innymi zbiorami pochodzącymi z innych źródeł?

Czy w opisie danych zastosowane zostaną standardowe rozwiązania, np. słowniki kontrolowane?

#### Which of the FAIR principles do you think most needs better definition?

Interoperability is the least understood FAIR principle. Some 42% of the 187 respondents who answered this question felt that it needed further clarification.

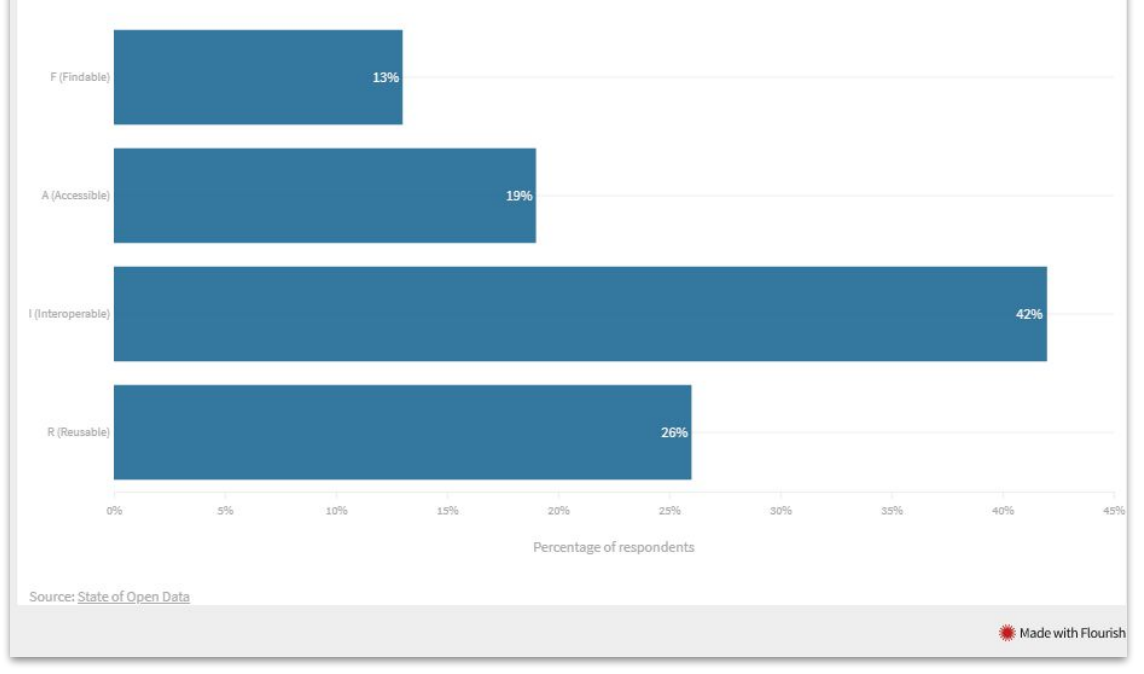

<https://www.natureindex.com/news-blog/what-scientists-need-to-know-about-fair-data>

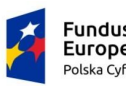

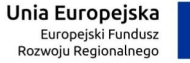

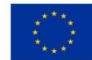

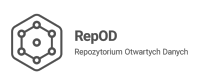

Licencje Creative Commons - trzy warstwy:

- tekst prawny,
- przystępne podsumowanie,
- dane (kod) do odczytu maszynowego.

## Reusable

Czy dane zostaną opatrzone licencją, która pozwoli na ich ponowne wykorzystanie w stopniu tak szerokim jak to możliwe?

Czy sposób pozyskiwania danych oraz kontekst, w jakim zostały wytworzone zostały dostatecznie dobrze opisane?

#### Standard machine-readable license (e.g. Creative Commons)

Standard text based license

Non-standard machine-readable license (clearly indicating under what conditions the data may be reused) Non-standard text-based license No license

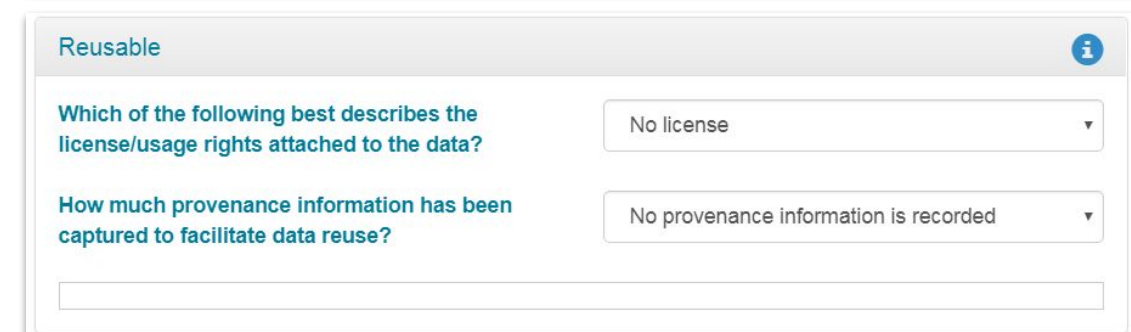

<https://ardc.edu.au/resources/working-with-data/fair-data/fair-self-assessment-tool/>

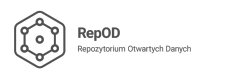

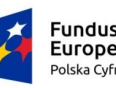

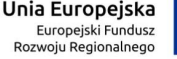

## **Korzystanie z danych badawczych w Repozytorium Otwartych Danych RepOD**

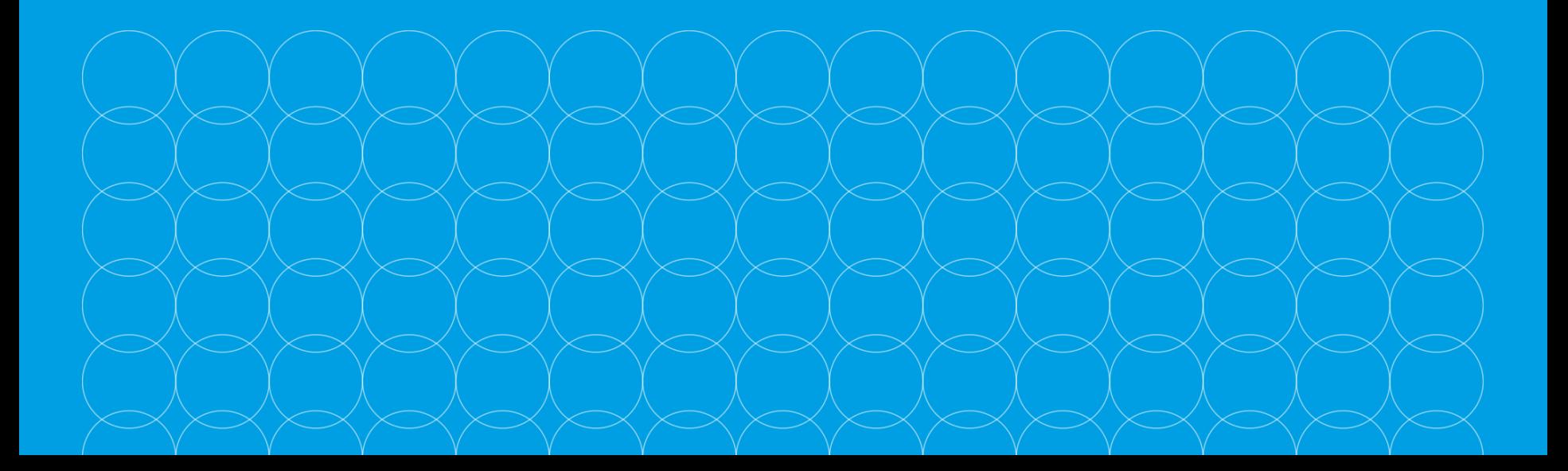

### **Wyszukiwanie**

- Wyszukiwanie proste.
- Wyszukiwanie zaawansowane po wartościach wybranych pól metadanych.
- Wyszukiwanie przez API.
- W najbliższym czasie: możliwość odnalezienia danych z RepOD w innych serwisach harwerstujących metadane (np. OpenAIRE).

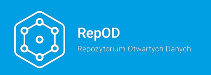

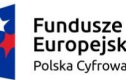

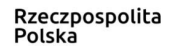

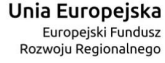

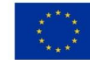

#### **Pobieranie**

- Dla plików dostępnych publicznie istnieje możliwość pobrania plików przez interfejs graficzny ("z przeglądarki") oraz API.
- Jeśli zbiór zawiera wiele plików, można je pobrać za jednym zamachem spakowane do formatu ZIP.
- W przypadku plików tabelarycznych istnieje możliwość pobrania plików w kilku tworzonych automatycznie formatach.

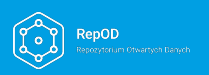

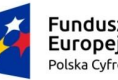

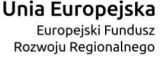

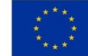

#### **Cytowanie**

- Sugerowane cytowanie znajduje się na stronie zbioru danych.
- Możliwość pobrania danych bibliograficznych zbioru w formatach EndNote XML, RIS i BibTEX (umożliwia import np. do menedżera cytowań).
- Szczególnie ważne: numer DOI oraz wersja zbioru.

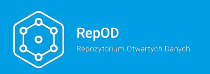

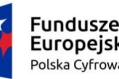

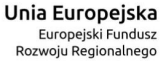

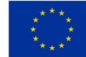

# **Strony**

**internetowe** [Regulamin korzystania z repozytorium RepOD](https://repod.icm.edu.pl/terms-of-use-page.xhtml)

#### [Witryna informacyjna repozytorium RepOD](https://repod.icm.edu.pl/info)

#### [Strona projektu Dziedzinowe Repozytoria Otwartych Danych Badawczych](https://drodb.icm.edu.pl/)

Broszury informacyjne w zakładce [Pliki do pobrania](https://drodb.icm.edu.pl/materialy-2/):

- Selekcja i przygotowanie danych badawczych do udostępniania | [pdf](https://drodb.icm.edu.pl/wp-content/uploads/2019/10/Selekcja-i-przygotowanie-danych-badawczych-do-udost%C4%99pnienia.pdf)
- Jak korzystać z zasobów w repozytoriach danych | [pdf](https://drodb.icm.edu.pl/wp-content/uploads/2019/10/Jak-korzysta%C4%87-z-zasob%C3%B3w-w-repozytoriach-danych.pdf)
- **•** Prawne aspekty otwierania danych badawczych poradnik  $\vert \text{pdf} \vert$  $\vert \text{pdf} \vert$  $\vert \text{pdf} \vert$

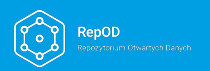

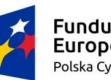

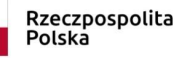

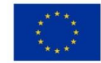

## **Broszury informacyjne**

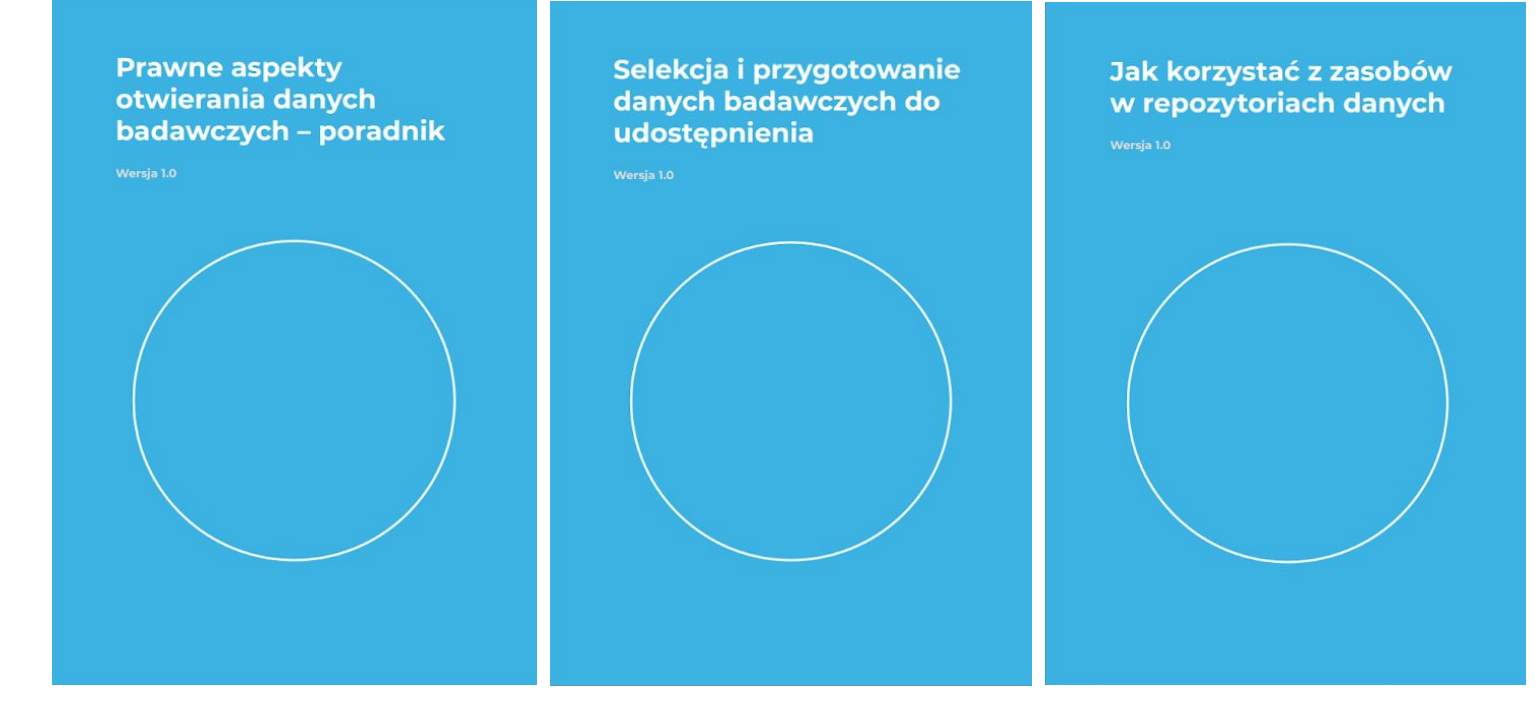

<https://drodb.icm.edu.pl/materialy-2/>

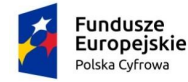

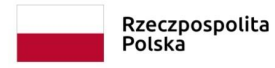

Unia Europejska Europejski Fundusz Rozwoju Regionalnego

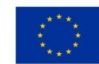

## **Dziękujemy!**

## **Kontakt: drodb@icm.edu.pl**

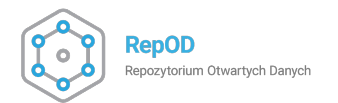

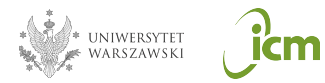

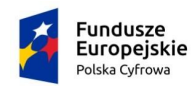

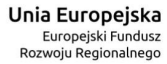

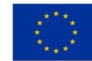